## **[Vorschau: ERP-Spotlight \(Ab Version 5.59,](https://wiki.softengine.de/6256/) [WEBWARE 2.2\)](https://wiki.softengine.de/6256/)**

**ERP-Spotlight** 

Auf den SoftENGINE SolutionDays 2017 wurde unter der Überschrift "Einfacher Suchen - schneller Finden" die Funktion "ERP-Spotlight" neu vorgestellt.

Die Vorgabe für die SoftENGINE-Entwicklung bestand darin, eine Suche zu entwickeln, die große Teile des gesamten ERP-Systems einschließt, eine Volltextsuche durchführt, gleichzeitig aber einfach anzuwenden ist und sehr schnell Ergebnisse bereitstellt.

(Bild anklicken für vergrößerte Darstellung)

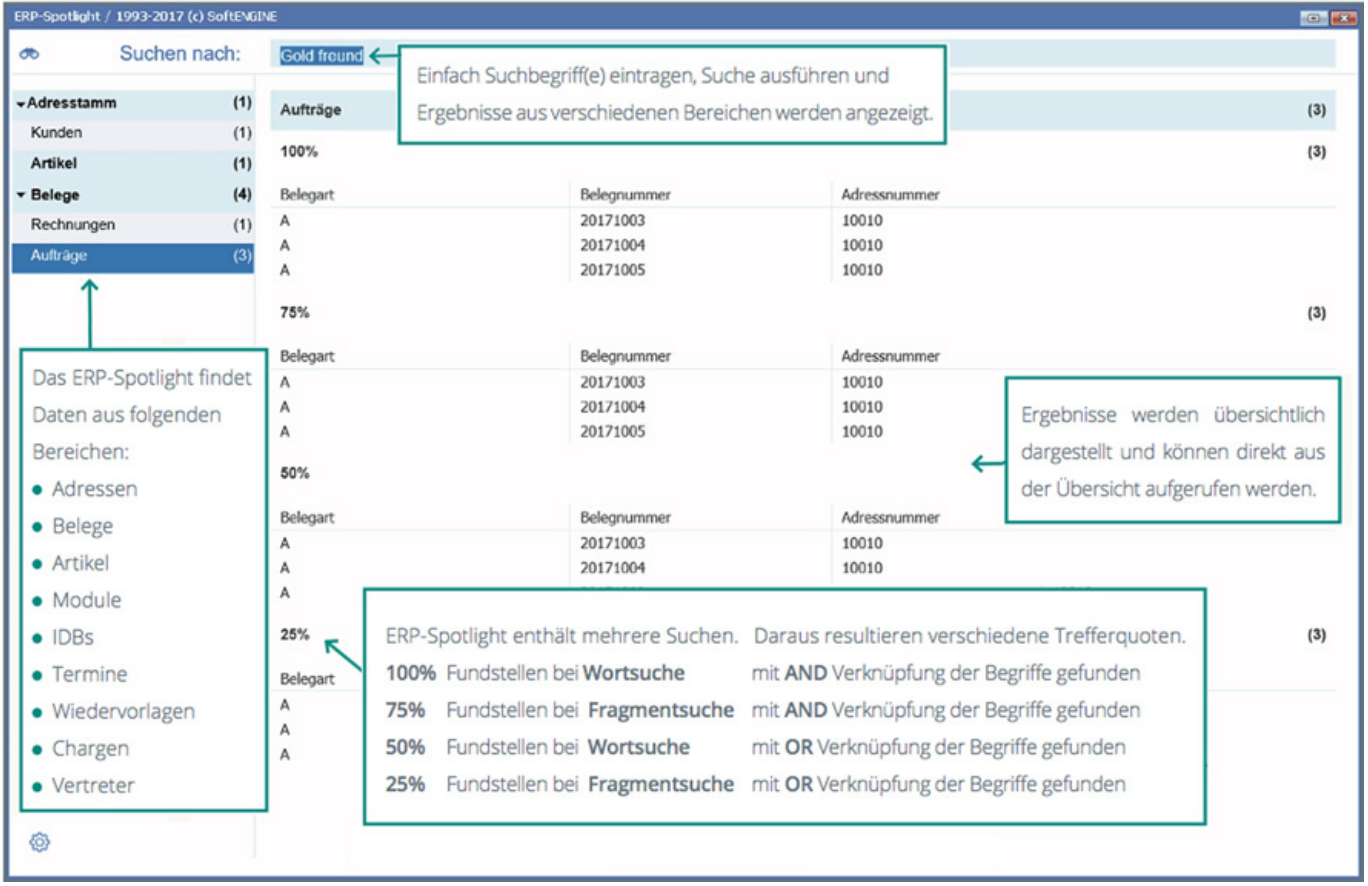

## ERP-Spotlight – Details

Nach Eingabe des Suchbegriffs wird die Suche ausgeführt. Die Suche nach einem oder mehreren Suchbegriffen erfolgt als Wort und Fragment in in allen derzeit verfügbaren Bereichen. Zusätzliche Programmbereiche folgen in den weiteren Entwicklungsschritten.

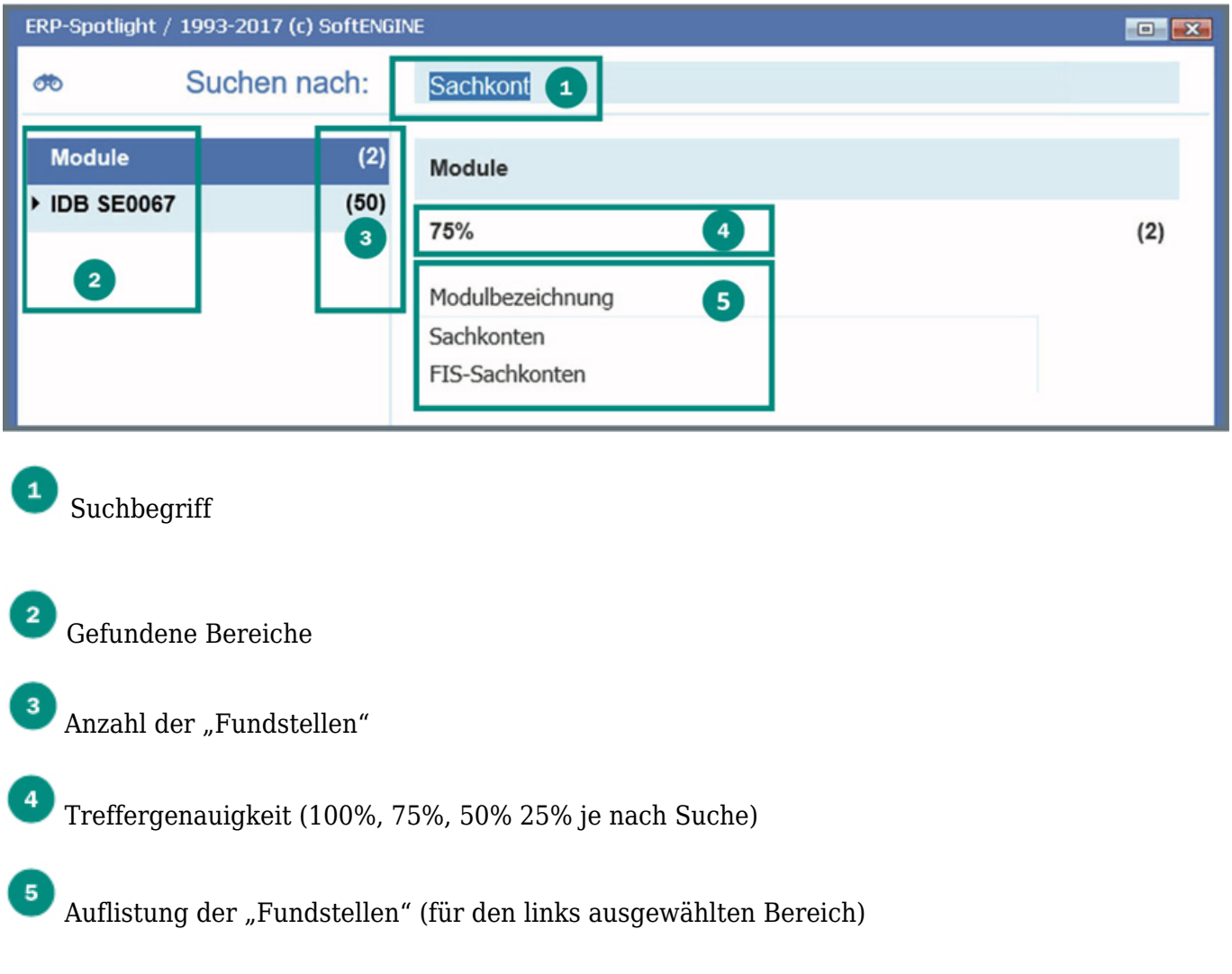

Gefundene Datensätze oder Module werden mit Mausklick gestartet – mit ESC oder Schließen des Moduls geht's einfach wieder zurück zum Spotlight.

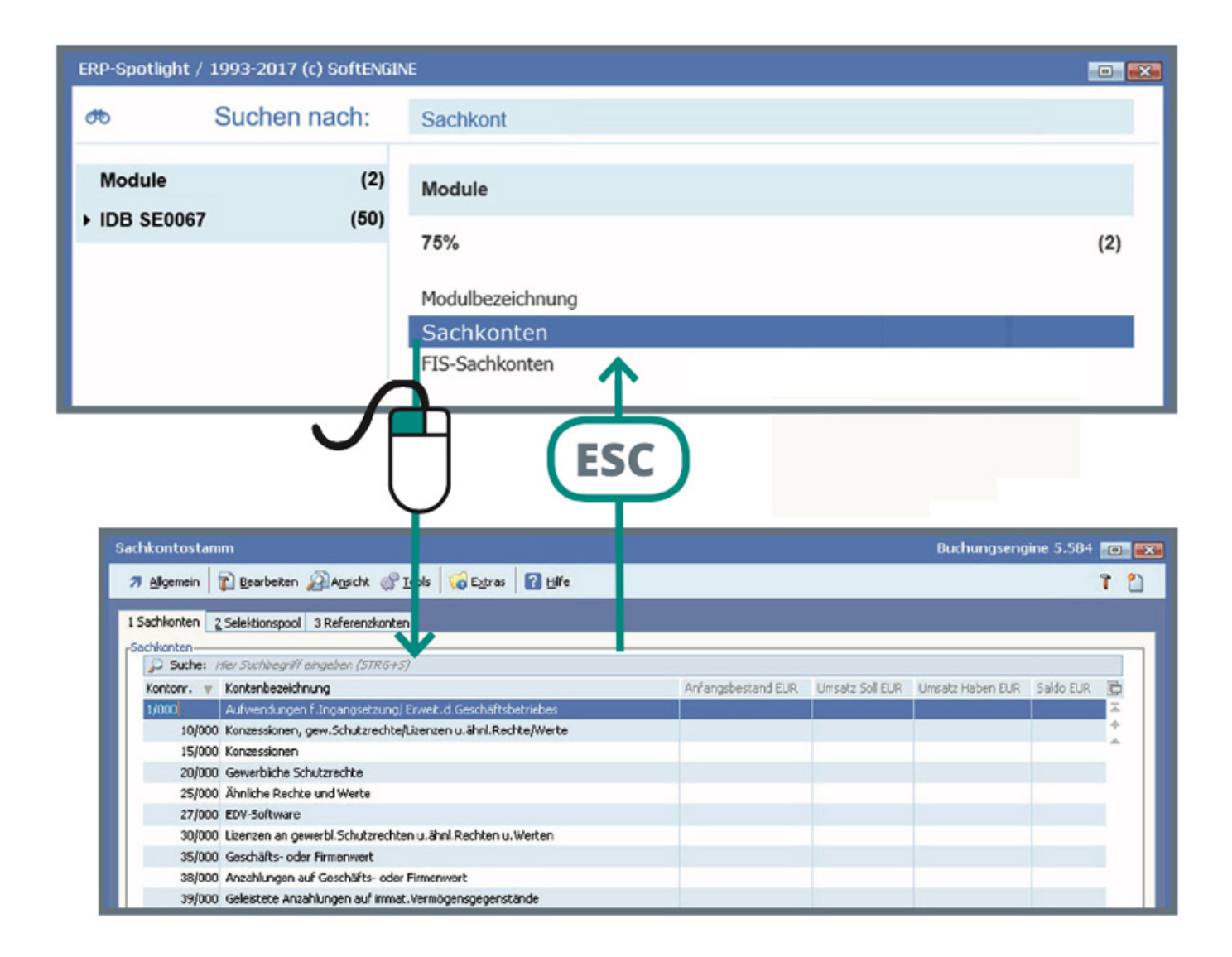

MöglicheEinstellungen sind unter dem Symbol schnell zu finden und zu verändern.

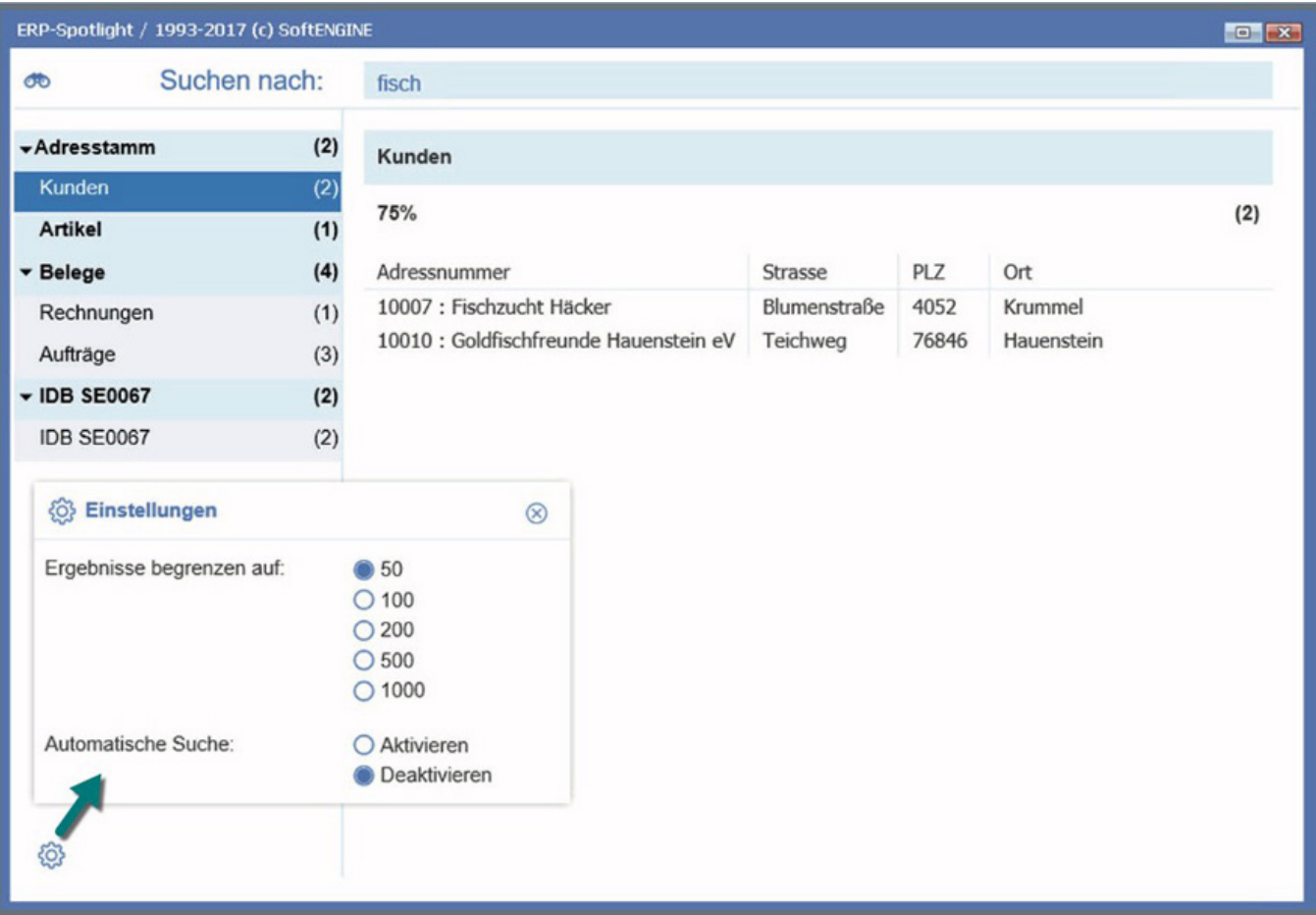

"Ergebnisse begrenzen auf"

-> beschränkt die Anzahl der angezeigten Ergebnisse und beschleunigt die Suche.

"Automatische Suche"

-> startet die Suche bei Eingabepause.

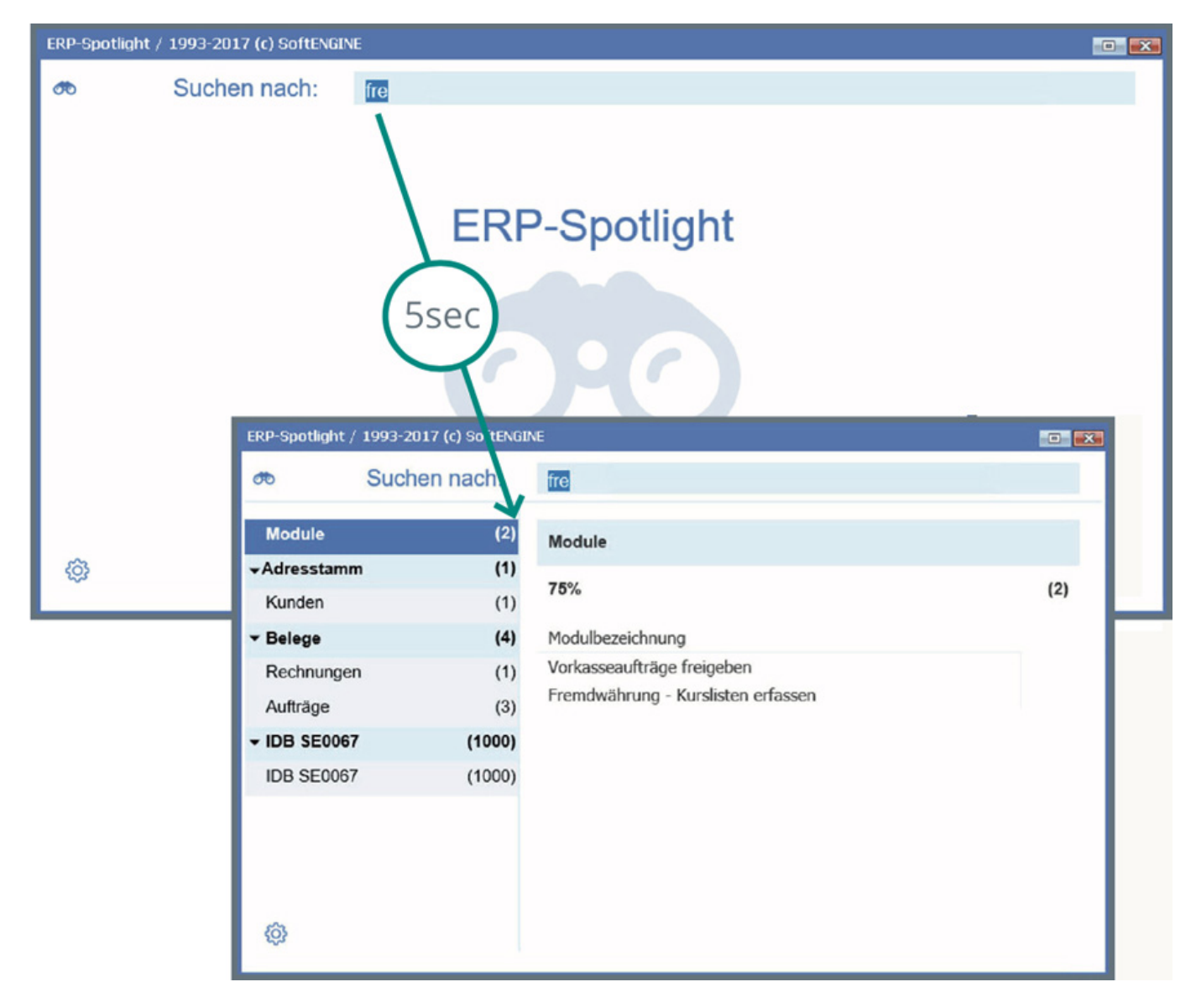

Das komplette Heft TECHNIK VORSCHAU – Specials finden Sie hier zum Download.

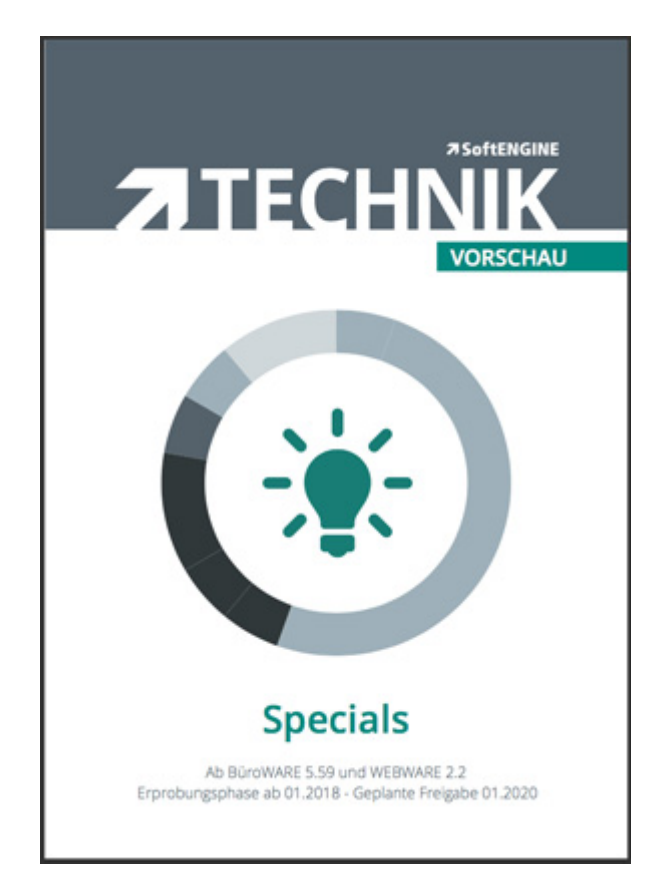